## **MOOVIC** Horario y mapa de la línea N28 de autobús

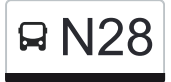

**N28** Aravaca [Usa La App](https://moovitapp.com/index/api/onelink/3986059930?pid=Web_SEO_Lines-PDF&c=Footer_Button&is_retargeting=true&af_inactivity_window=30&af_click_lookback=7d&af_reengagement_window=7d&GACP=v%3D2%26tid%3DG-27FWN98RX2%26cid%3DGACP_PARAM_CLIENT_ID%26en%3Dinstall%26ep.category%3Doffline%26ep.additional_data%3DGACP_PARAM_USER_AGENT%26ep.page_language%3Des%26ep.property%3DSEO%26ep.seo_type%3DLines%26ep.country_name%3DEspa%25C3%25B1a%26ep.metro_name%3DMadrid&af_sub4=SEO_other&af_sub8=%2Findex%2Fes%2Fline-pdf-Madrid-21-182-789906&af_sub9=View&af_sub1=21&af_sub7=21&deep_link_sub1=21&af_sub5=V1-Lines-15356-20240309-Mini_splash_all_click_to_webapp_new_design_LINE-1706087701&deep_link_value=moovit%3A%2F%2Fline%3Fpartner_id%3Dseo%26lgi%3D789906%26add_fav%3D1&af_ad=SEO_other_N28_Aravaca_Madrid_View&deep_link_sub2=SEO_other_N28_Aravaca_Madrid_View)

La línea N28 de autobús (Aravaca) tiene 2 rutas. Sus horas de operación los días laborables regulares son: (1) a Aravaca: 0:20 - 5:35(2) a Moncloa: 0:20 - 5:40

Usa la aplicación Moovit para encontrar la parada de la línea N28 de autobús más cercana y descubre cuándo llega la próxima línea N28 de autobús

## **Sentido: Aravaca**

19 paradas [VER HORARIO DE LA LÍNEA](https://moovitapp.com/madrid-21/lines/N28/789906/3571304/es?ref=2&poiType=line&customerId=4908&af_sub8=%2Findex%2Fes%2Fline-pdf-Madrid-21-182-789906&utm_source=line_pdf&utm_medium=organic&utm_term=Aravaca)

Moncloa

Cardenal Cisneros

Juan Herrera

Puente De Los Franceses

Club De Campo

Vía De Las Dos Castillas

Arroyo Pozuelo - Anís

Arroyo Pozuelo - Húmera

Estación De Aravaca - Río Arlanzón

Golondrina - Brújula

Glorieta Cirilo Martín Martín

Carretera De Húmera - Riaza

Osa Mayor - Carretera De Húmera

- Pléyades Ana Teresa
- La Salle Blanca De Castilla
- Camino De La Zarzuela Valdemarín

Cabellera Berenice - Valle Toranzo

Pico Ocejón - Ana Teresa

Aravaca

**Horario de la línea N28 de autobús** Aravaca Horario de ruta:

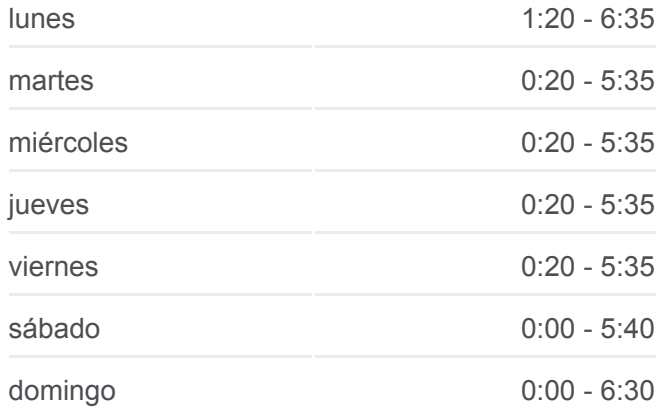

**Información de la línea N28 de autobús Dirección:** Aravaca **Paradas:** 19 **Duración del viaje:** 40 min **Resumen de la línea:**

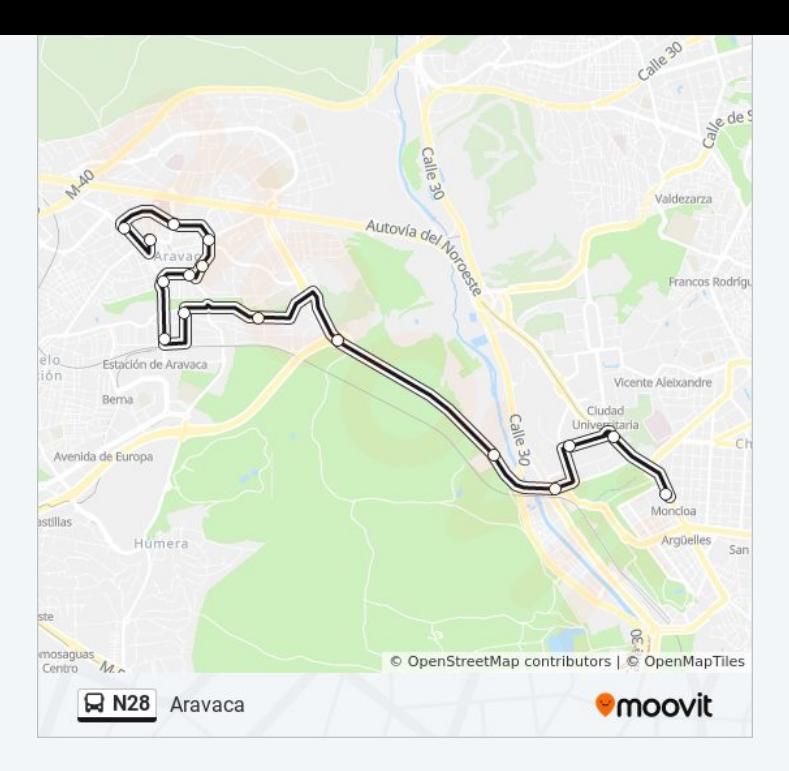

## **Sentido: Moncloa**

14 paradas [VER HORARIO DE LA LÍNEA](https://moovitapp.com/madrid-21/lines/N28/789906/3571305/es?ref=2&poiType=line&customerId=4908&af_sub8=%2Findex%2Fes%2Fline-pdf-Madrid-21-182-789906&utm_source=line_pdf&utm_medium=organic&utm_term=Aravaca)

## Aravaca

Pléyades - Osa Mayor

Osa Mayor - Carretera De Húmera

Carretera De Húmera - Riaza

Glorieta Cirilo Martín Martín

Golondrina - Galaxia

Estación De Aravaca - Río Arlanzón

Arroyo Pozuelo - Húmera

Arroyo Pozuelo - Anís

Vía De Las Dos Castillas

Club De Campo

Puente De Los Franceses

Avenida De La Memoria

Moncloa

**Horario de la línea N28 de autobús** Moncloa Horario de ruta:

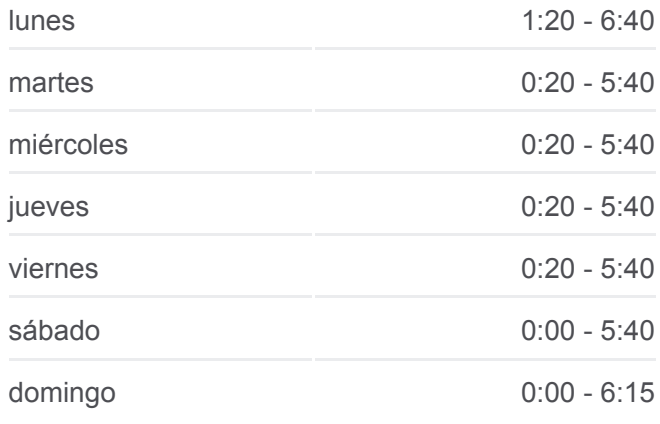

**Información de la línea N28 de autobús Dirección:** Moncloa **Paradas:** 14 **Duración del viaje:** 35 min **Resumen de la línea:**

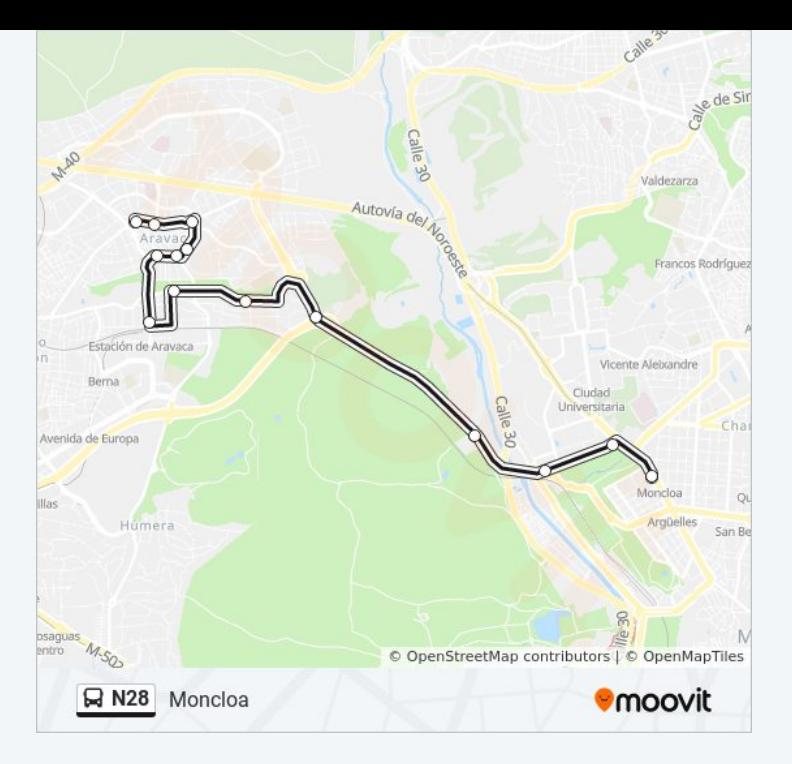

Los horarios y mapas de la línea N28 de autobús están disponibles en un PDF en moovitapp.com. Utiliza [Moovit App](https://moovitapp.com/madrid-21/lines/N28/789906/3571304/es?ref=2&poiType=line&customerId=4908&af_sub8=%2Findex%2Fes%2Fline-pdf-Madrid-21-182-789906&utm_source=line_pdf&utm_medium=organic&utm_term=Aravaca) para ver los horarios de los autobuses en vivo, el horario del tren o el horario del metro y las indicaciones paso a paso para todo el transporte público en Madrid.

[Acerca de Moovit](https://moovit.com/es/about-us-es/?utm_source=line_pdf&utm_medium=organic&utm_term=Aravaca) · [Soluciones MaaS](https://moovit.com/es/maas-solutions-es/?utm_source=line_pdf&utm_medium=organic&utm_term=Aravaca) · [Países incluídos](https://moovitapp.com/index/es/transporte_p%C3%BAblico-countries?utm_source=line_pdf&utm_medium=organic&utm_term=Aravaca) · [Comunidad de Mooviters](https://editor.moovitapp.com/web/community?campaign=line_pdf&utm_source=line_pdf&utm_medium=organic&utm_term=Aravaca&lang=es)

© 2024 Moovit - Todos los Derechos Reservados

**Mira los tiempos de llegada en tiempo real**

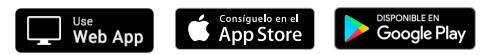